## **GOBERNACION DEL VALLE DEL CAUCA SECRETARIA DE EDUCACION DEL DEPARTAMENTO SERVICIO DE ATENCION AL CIUDADANO**

## **ANEXO FORMATO SOLICITUD DE AUXILIO FUNERARIO – PERSONAL DOCENTE**

**(Estos documentos deben ser presentados en carpeta tamaño oficio, debidamente legajados en el orden en que están relacionados)**

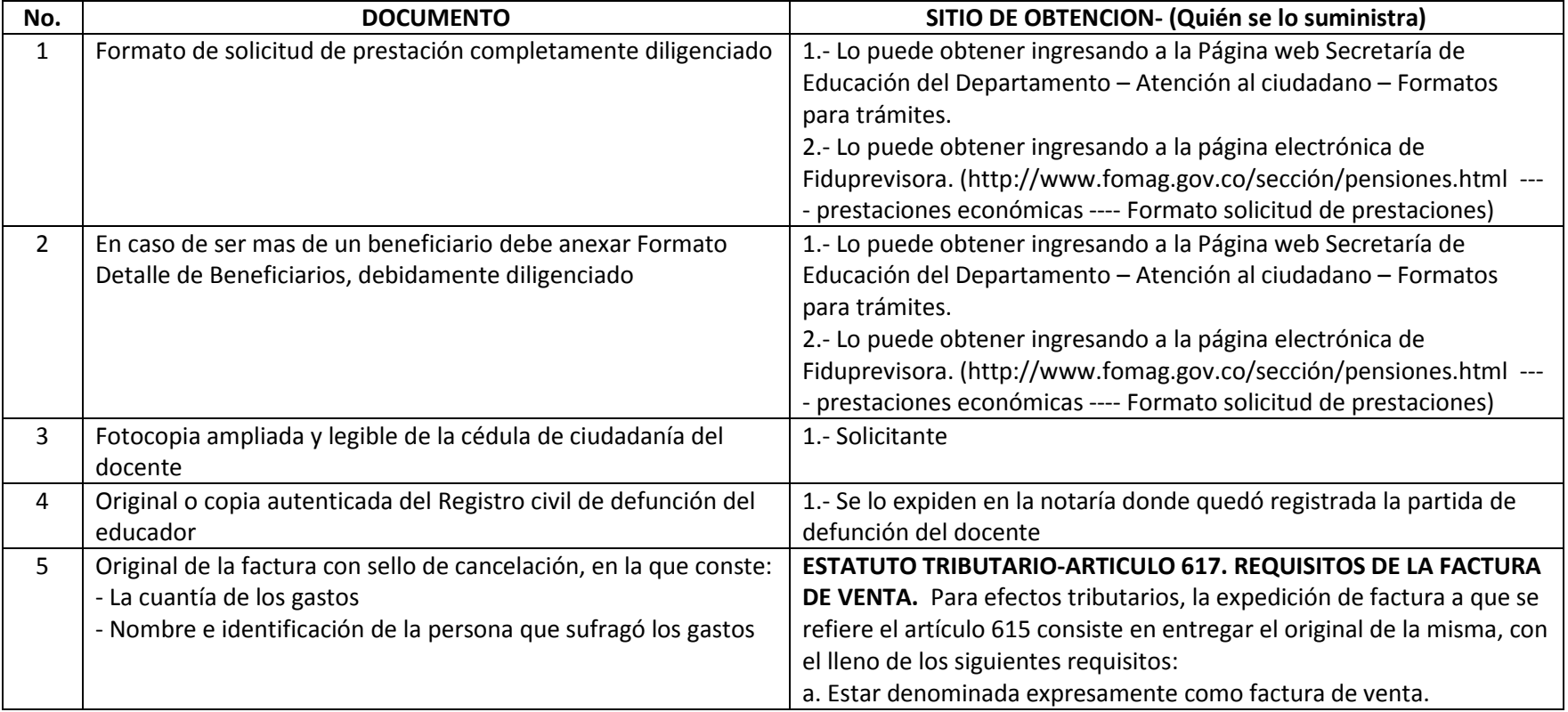

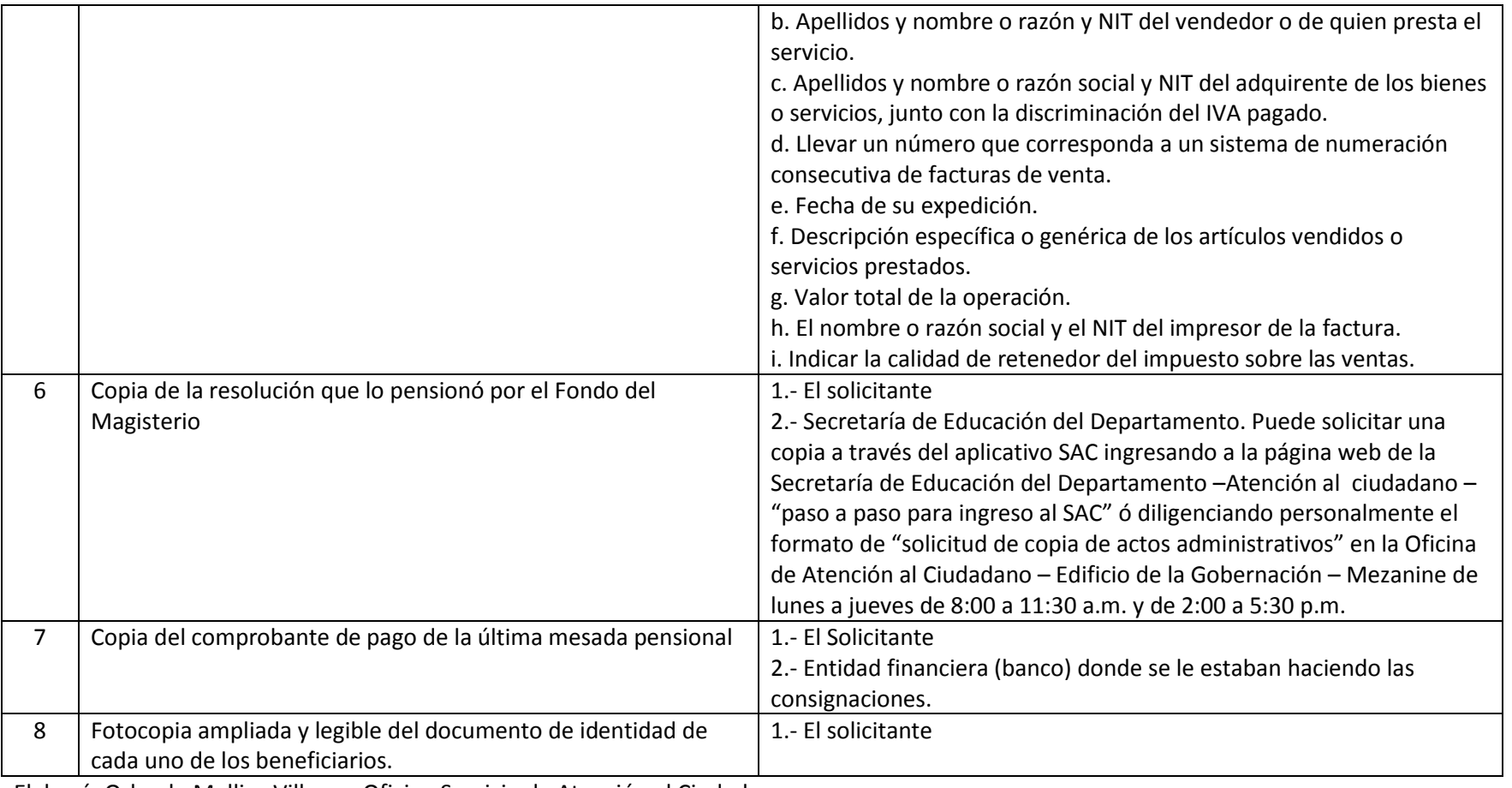

Elaboró: Orlando Mellizo Villegas. Oficina Servicio de Atención al Ciudadano

Edwin Vallejo Santacruz. Oficina de Prestaciones Sociales SED